```
#include <stdio.h>
char \star c[] = {
     "ENTER",
     "NEW",
     "POINT",
     "FIRST"
};
char **cp[] = { c+3, c+2, c+1, c
};
char ***cpp = cp;
int main(void)
{
     printf("%s", **++cpp );
     printf("%s ", *--*++cpp+3 );
    printf("%s", *cpp[-2]+3);
    printf("%s\n", cpp[-1][-1]+1 );
     return(0);
```
}

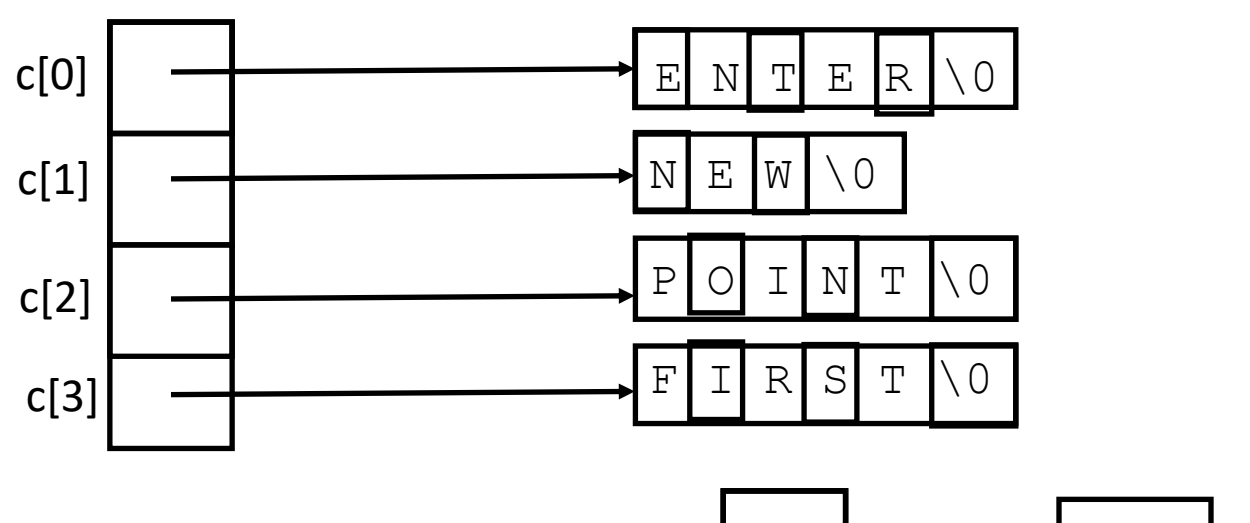

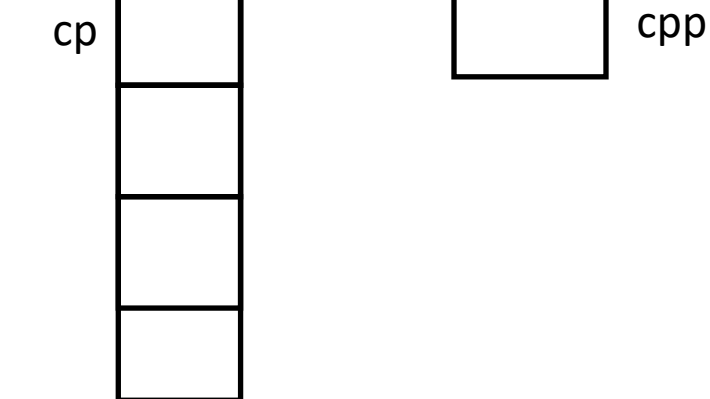

1

```
#include <stdio.h>
char \star c[] = {
     "ENTER",
     "NEW",
     "POINT",
     "FIRST"
};
char **cp[] = { c+3, c+2, c+1, c
};
char ***cpp = cp;
int main(void)
\{ printf("%s", **++cpp );
     printf("%s ", *--*++cpp+3 );
    printf("%s", *cpp[-2]+3);
    printf("%s\n", cpp[-1][-1]+1 );
     return(0);
```
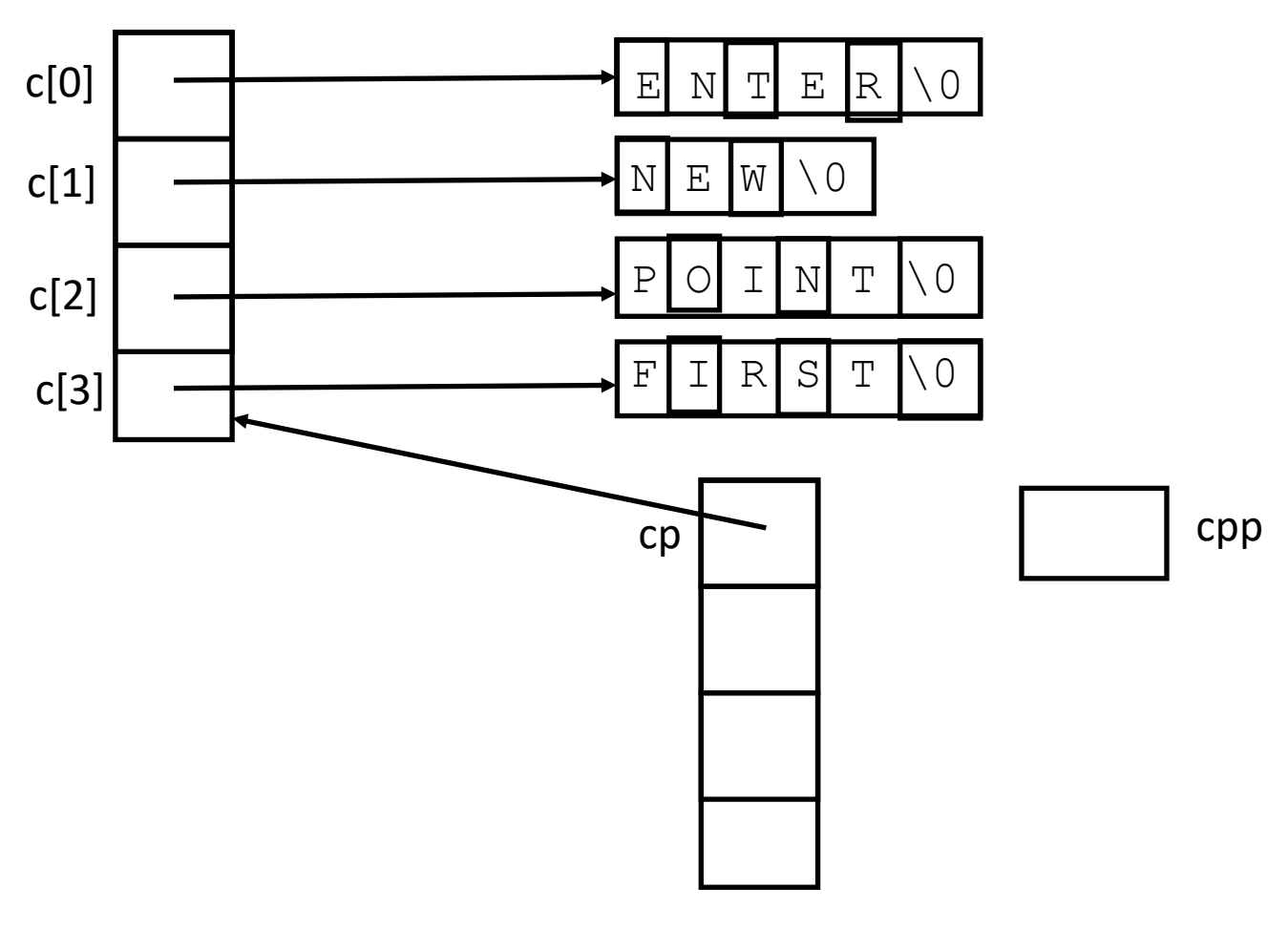

```
#include <stdio.h>
char \star c[] = {
     "ENTER",
     "NEW",
     "POINT",
     "FIRST"
};
char **cp[] = { c+3, c+2, c+1, c
};
char ***cpp = cp;
int main(void)
\{ printf("%s", **++cpp );
     printf("%s ", *--*++cpp+3 );
    printf("%s", *cpp[-2]+3);
    printf("%s\n", cpp[-1][-1]+1 );
     return(0);
```
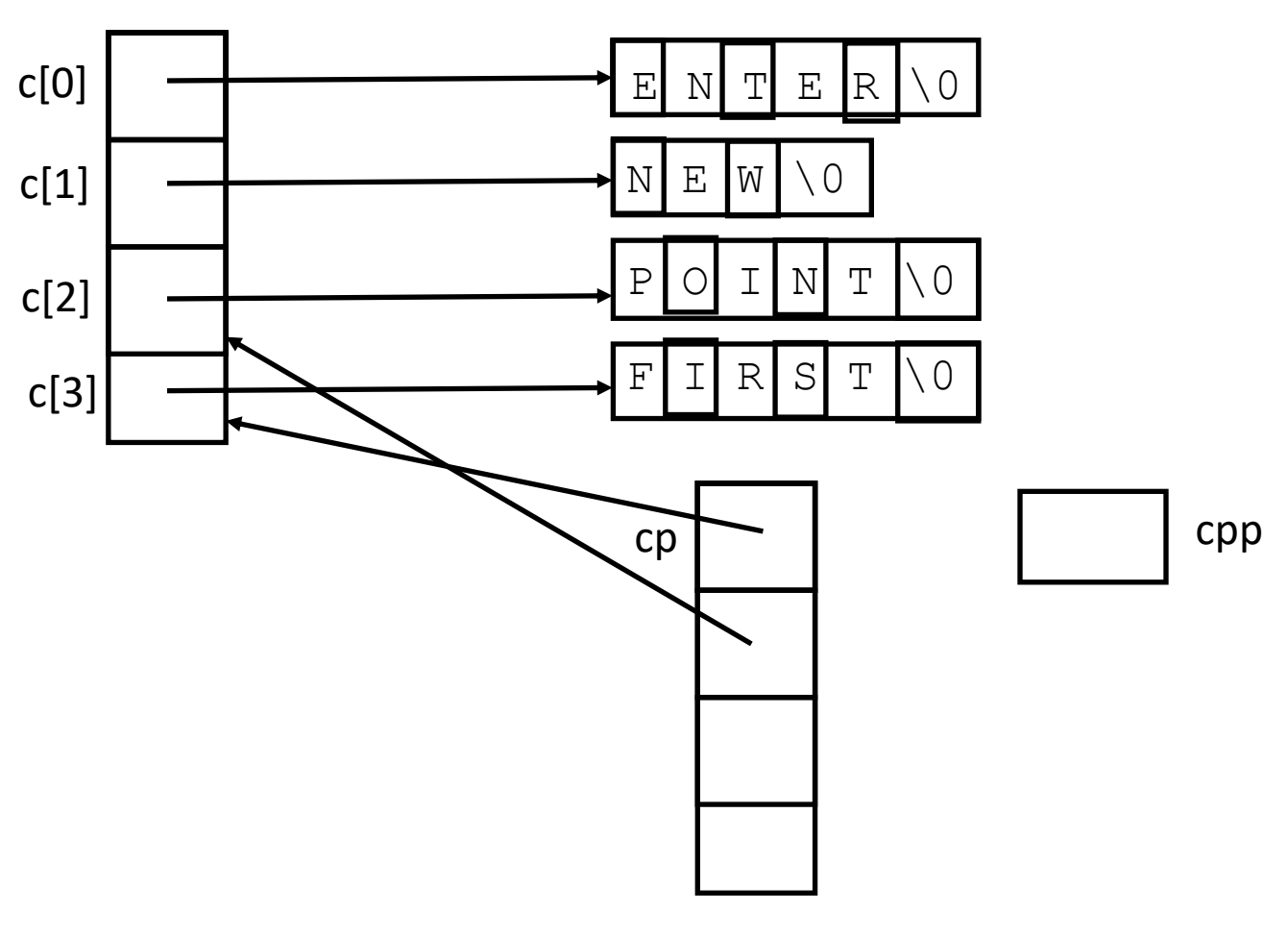

```
#include <stdio.h>
char \star c[] = {
     "ENTER",
     "NEW",
     "POINT",
     "FIRST"
};
char **cp[] = { c+3, c+2, c+1, c
};
char ***cpp = cp;
int main(void)
\{ printf("%s", **++cpp );
     printf("%s ", *--*++cpp+3 );
    printf("%s", *cpp[-2]+3);
    printf("%s\n", cpp[-1][-1]+1 );
     return(0);
```
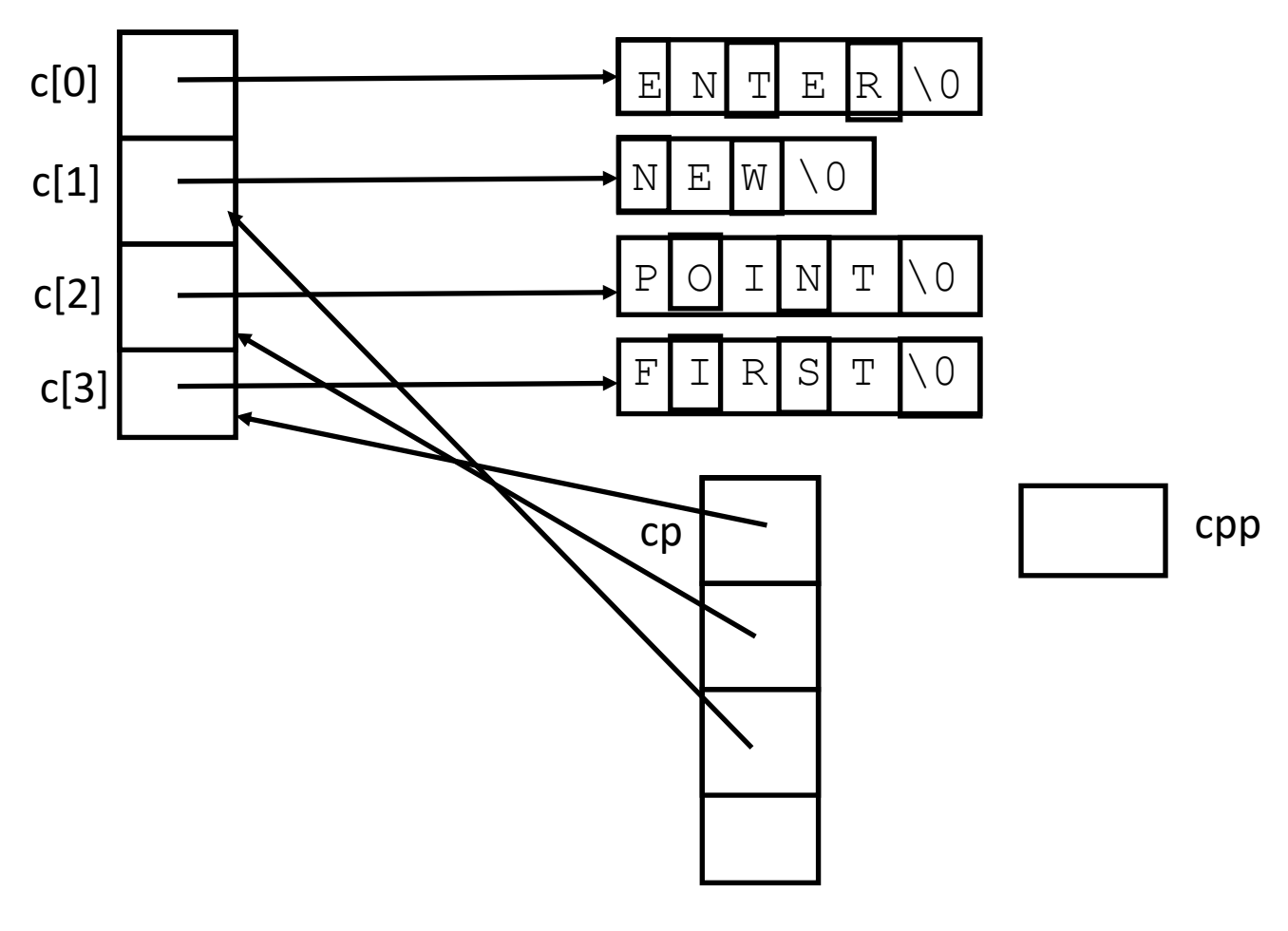

```
#include <stdio.h>
char \star c[] = {
     "ENTER",
     "NEW",
     "POINT",
     "FIRST"
};
char **cp[] = { c+3, c+2, c+1, c
};
char ***cpp = cp;
int main(void)
\{ printf("%s", **++cpp );
     printf("%s ", *--*++cpp+3 );
    printf("%s", *cpp[-2]+3);
    printf("%s\n", cpp[-1][-1]+1 );
     return(0);
```
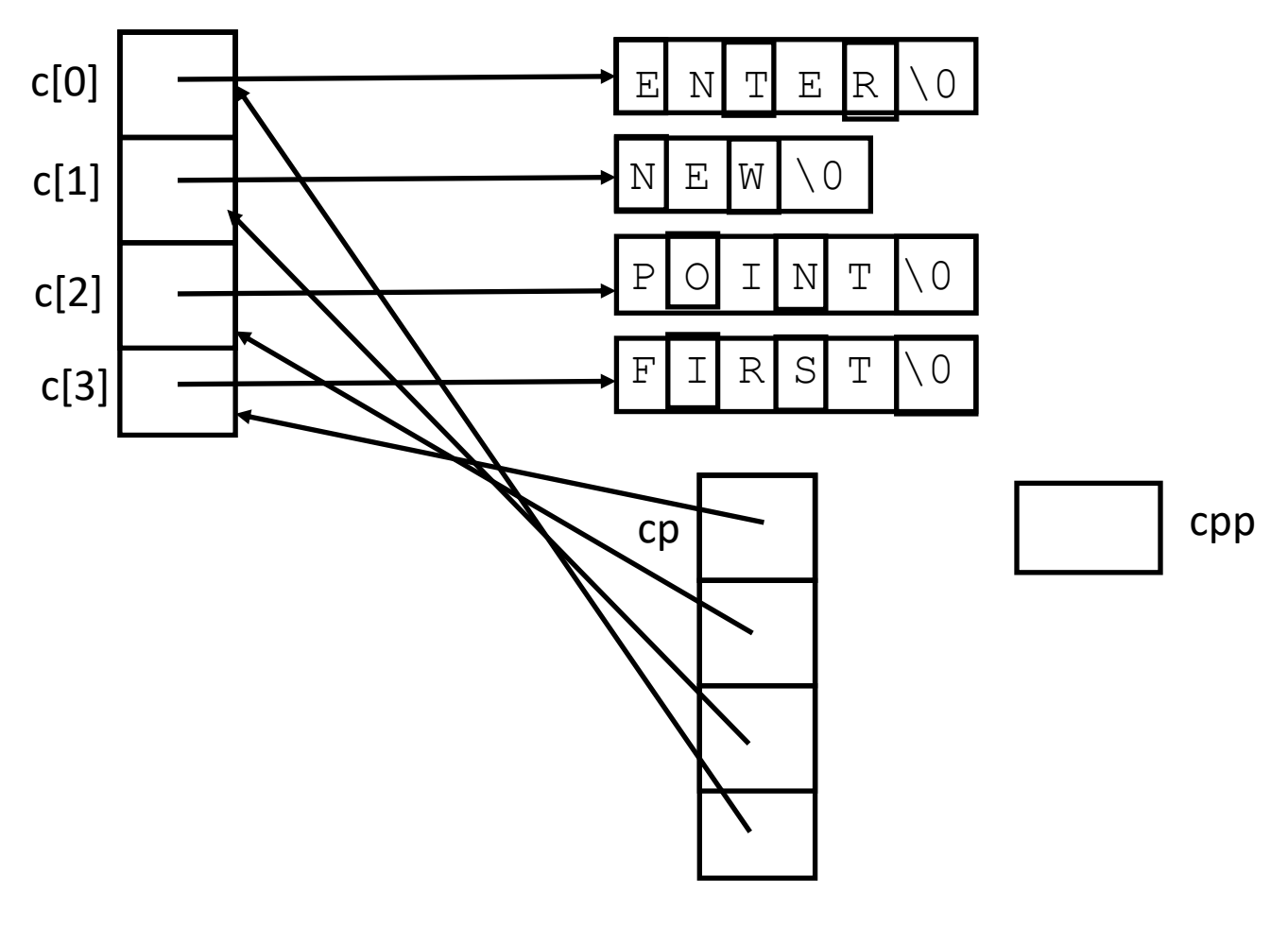

```
#include <stdio.h>
char \star c[] = {
     "ENTER",
     "NEW",
     "POINT",
     "FIRST"
};
char **cp[] = { c+3, c+2, c+1, c
};
char ***cpp = cp;
int main(void)
\{ printf("%s", **++cpp );
     printf("%s ", *--*++cpp+3 );
    printf("%s", *cpp[-2]+3);
    printf("%s\n", cpp[-1][-1]+1 );
     return(0);
```
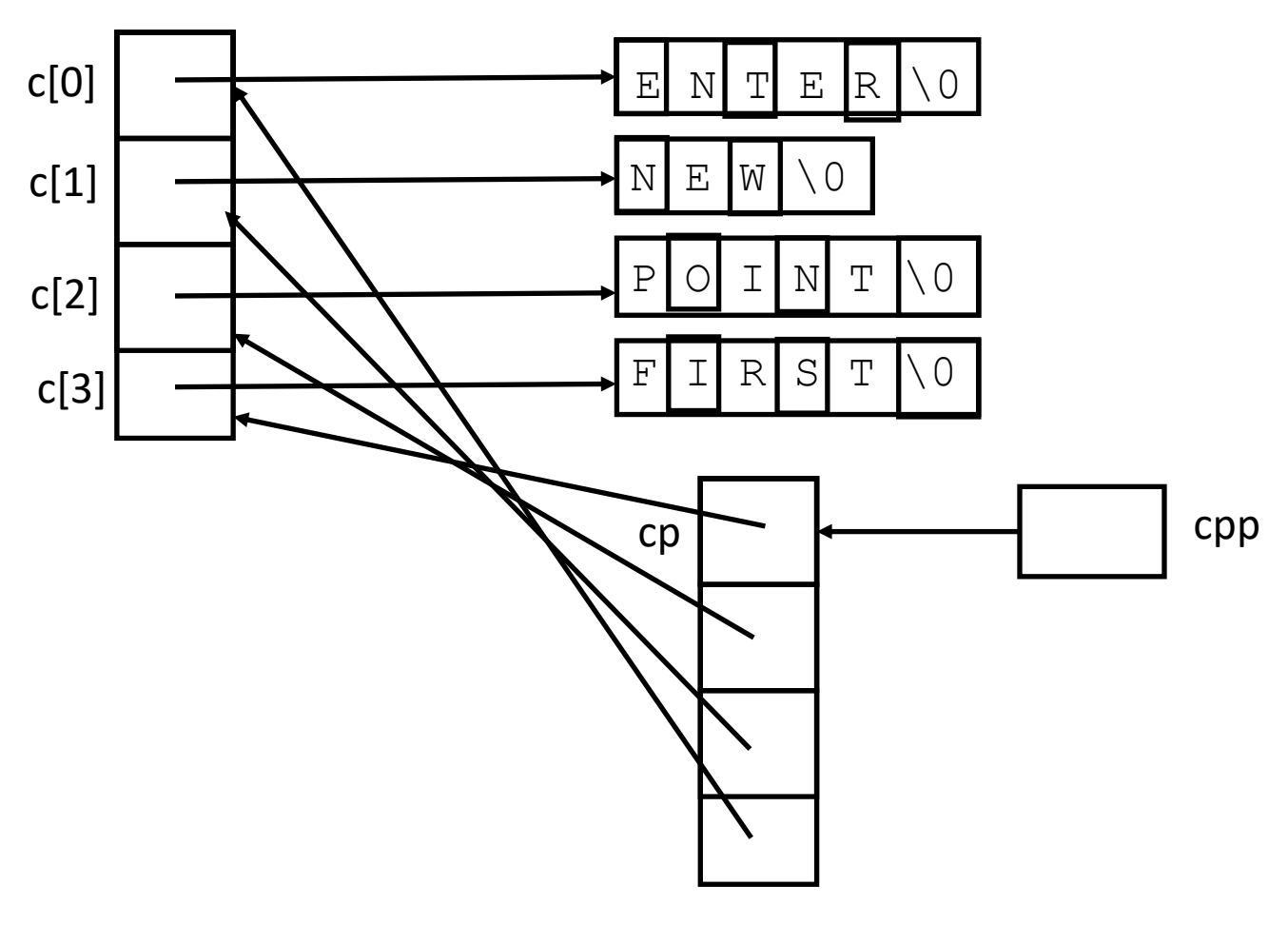

# Pointer Stew (++cpp )

```
#include <stdio.h
>
char \star c[] = {
     "ENTER",
     "NEW",
     "POINT",
     "FIRST"
};
char **cp[] = { c+3, c+2, c+1, c
};
char ***cpp = cp;
int main(void) {
     printf("%s", **++cpp );
     printf("%s ", *--*++cpp+3 );
printf("%s", *cpp[-2]+3);
printf("%s\n", cpp[-1][-1]+1 );
     return(0);
```
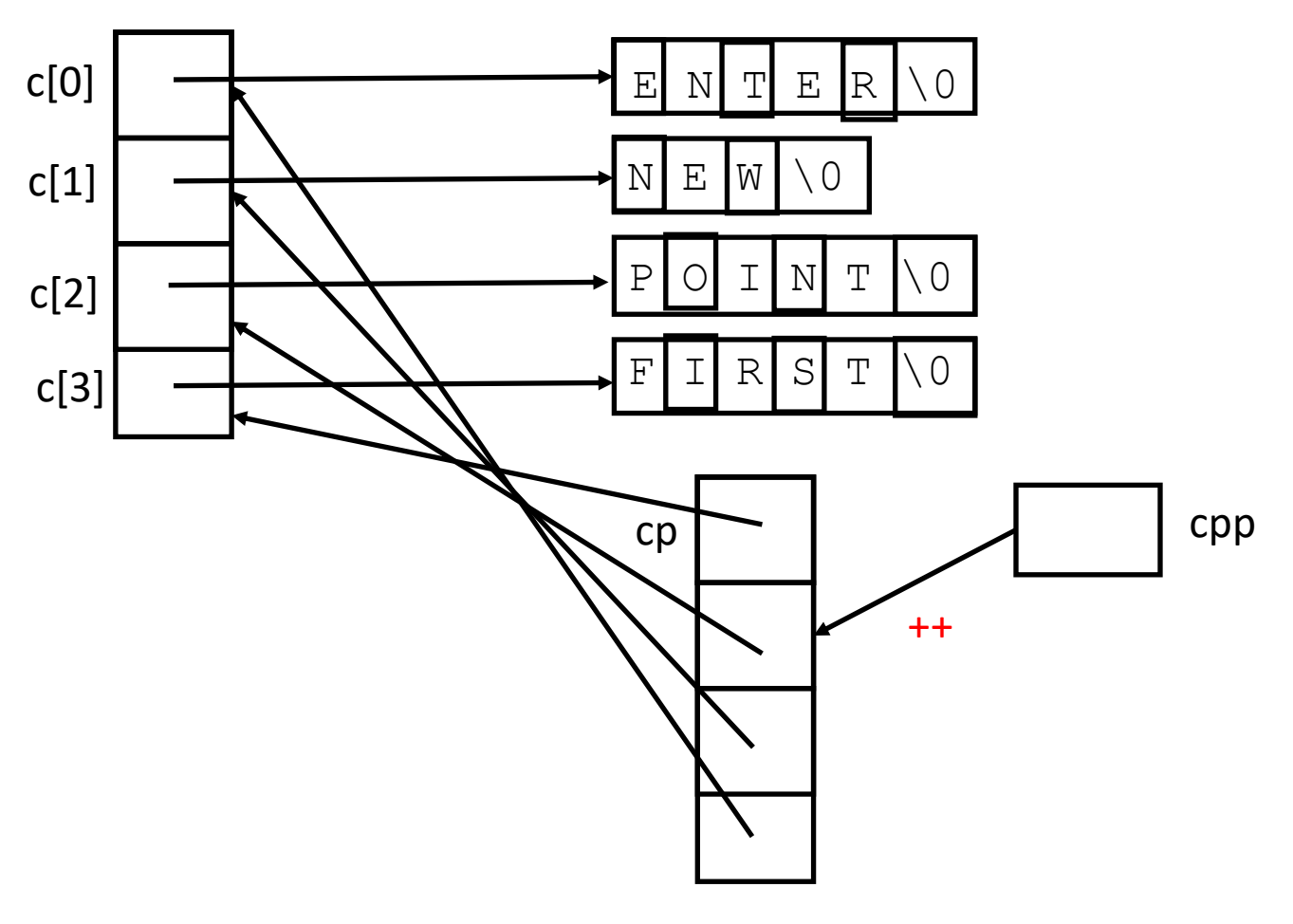

# Pointer Stew (\*++cpp )

```
#include <stdio.h
>
char \star c[] = {
     "ENTER",
     "NEW",
     "POINT",
     "FIRST"
};
char **cp[] = { c+3, c+2, c+1, c
};
char ***cpp = cp;
int main(void) {
     printf("%s", **++cpp );
     printf("%s ", *--*++cpp+3 );
printf("%s", *cpp[-2]+3);
printf("%s\n", cpp[-1][-1]+1 );
     return(0);
```
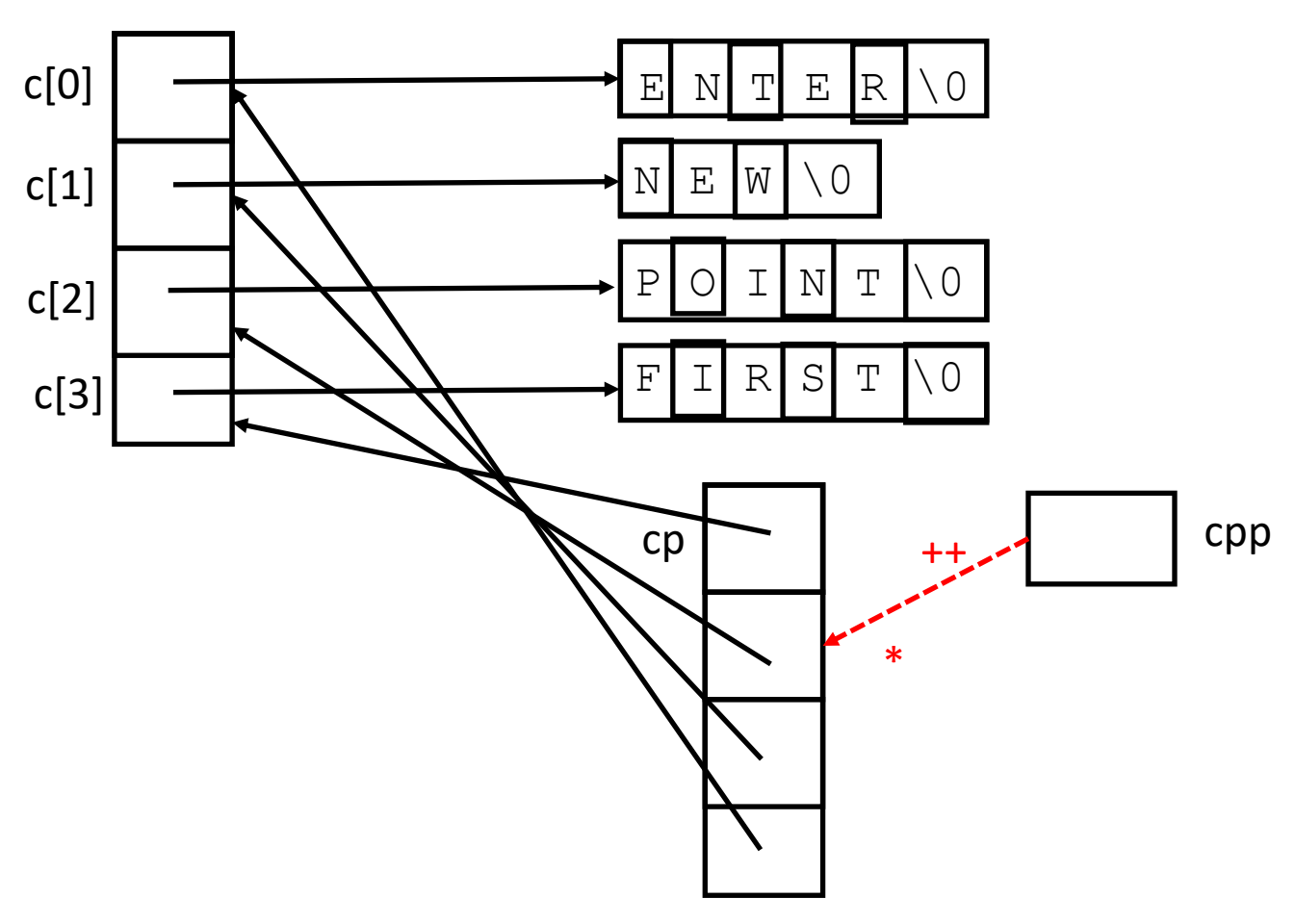

# Pointer Stew (\*\*++cpp)

```
#include <stdio.h
>
char \star c[] = {
     "ENTER",
     "NEW",
     "POINT",
     "FIRST"
};
char **cp[] = { c+3, c+2, c+1, c
};
char ***cpp = cp;
int main(void) {
     printf("%s", **++cpp );
     printf("%s ", *--*++cpp+3 );
printf("%s", *cpp[-2]+3);
printf("%s\n", cpp[-1][-1]+1 );
     return(0);
```
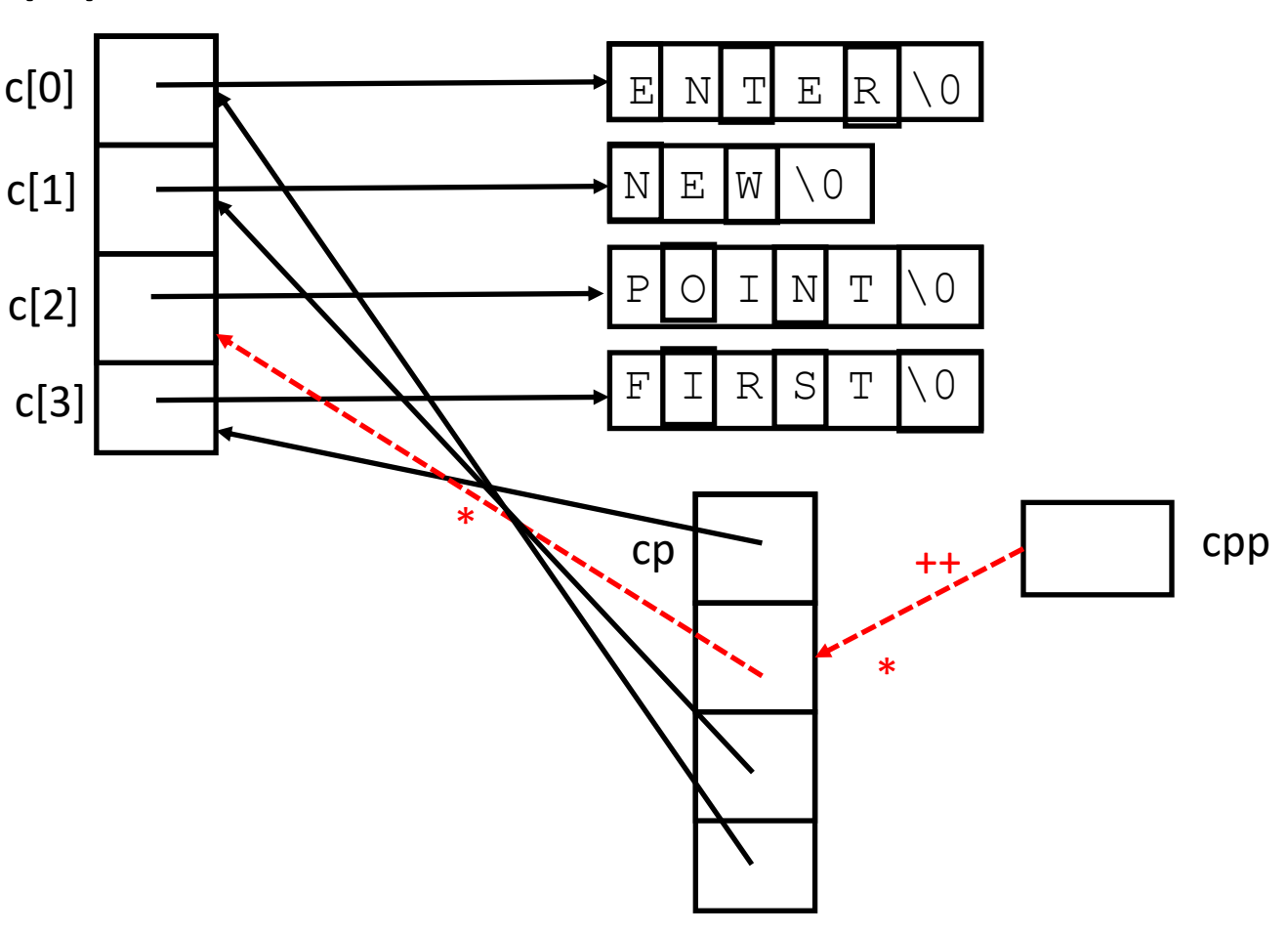

# Pointer Stew (End of first *printf*)

```
#include <stdio.h>
char \star c[] = {
     "ENTER",
     "NEW",
     "POINT",
     "FIRST"
};
char **cp[] = { c+3, c+2, c+1, c
};
char ***cpp = cp;
int main(void)
\{ printf("%s", **++cpp );
     printf("%s ", *--*++cpp+3 );
    printf("%s", *cpp[-2]+3);
    printf("%s\n", cpp[-1][-1]+1 );
     return(0);
```
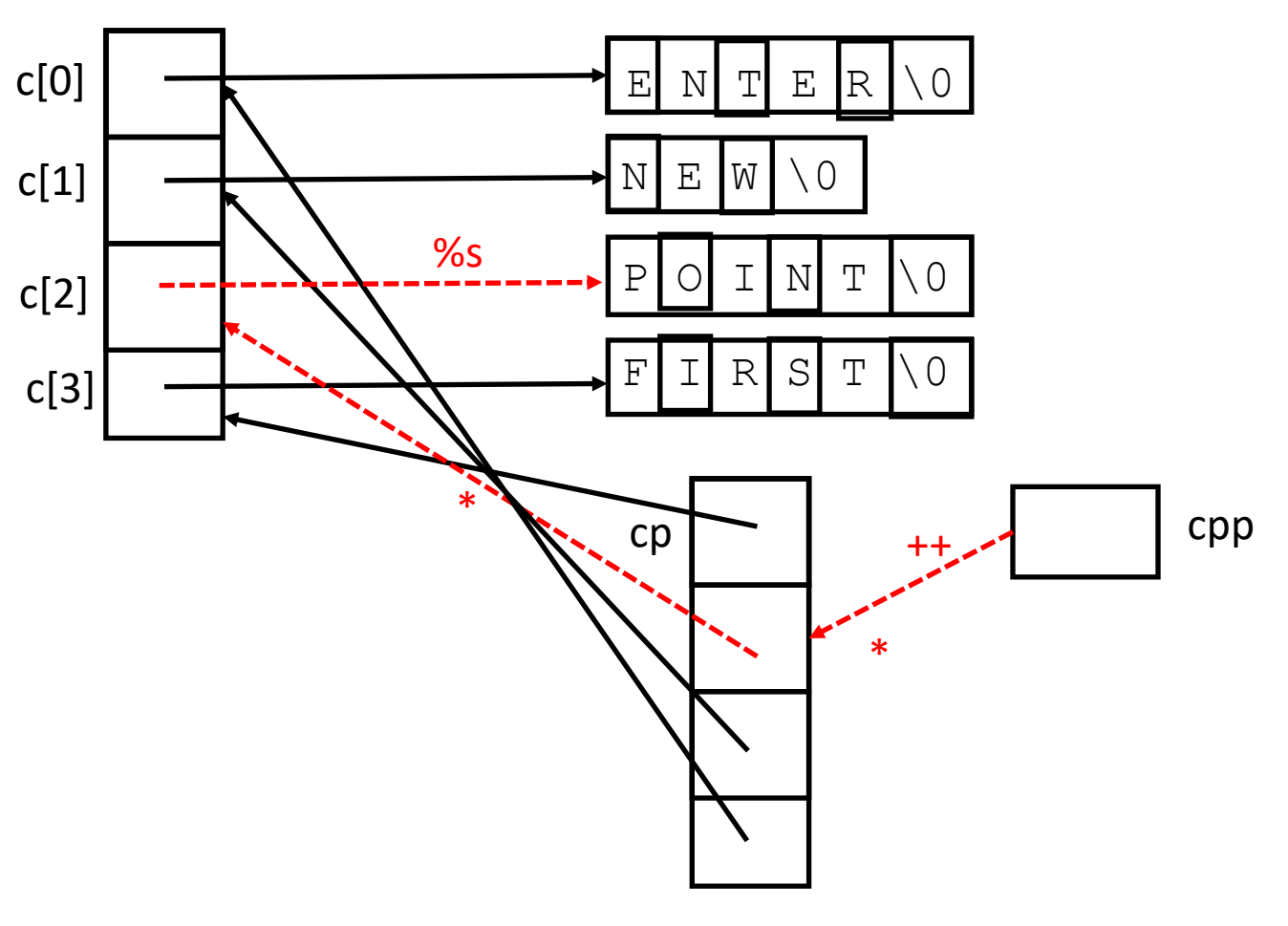

# Pointer Stew (Current State of Variables)

```
#include <stdio.h>
char \star c[] = {
     "ENTER",
     "NEW",
     "POINT",
     "FIRST"
};
char **cp[] = { c+3, c+2, c+1, c
};
char ***cpp = cp;
int main(void)
\{ printf("%s", **++cpp );
     printf("%s ", *--*++cpp+3 );
    printf("%s", *cpp[-2]+3);
    printf("%s\n", cpp[-1][-1]+1 );
     return(0);
```
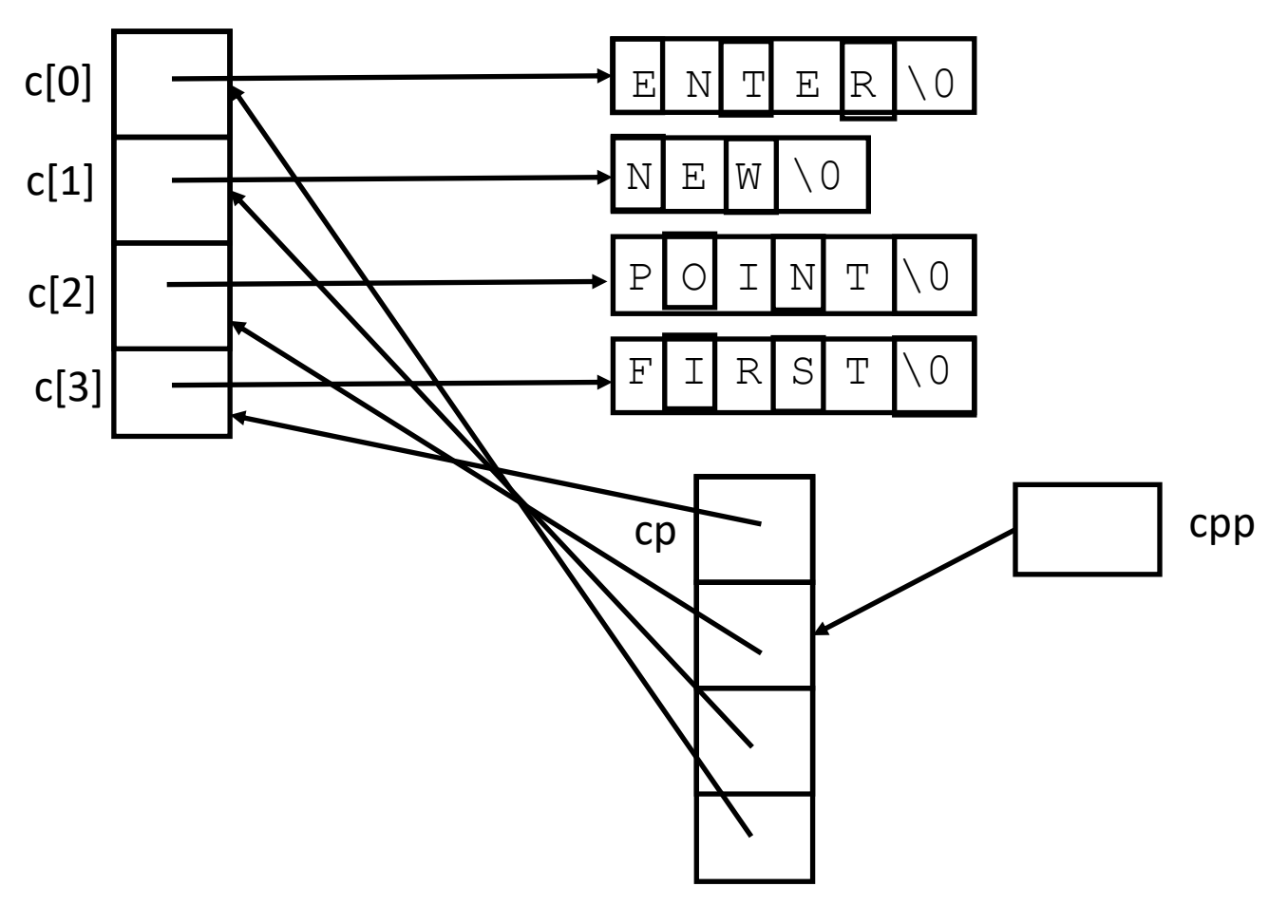

# Pointer Stew (++cpp )

```
#include <stdio.h
>
char \star c[] = {
     "ENTER",
     "NEW",
     "POINT",
     "FIRST"
};
char **cp[] = { c+3, c+2, c+1, c
};
char ***cpp = cp;
int main(void) {
     printf("%s", **++cpp );
     printf("%s ", *--*++cpp+3 );
printf("%s", *cpp[-2]+3);
printf("%s\n", cpp[-1][-1]+1 );
     return(0);
```
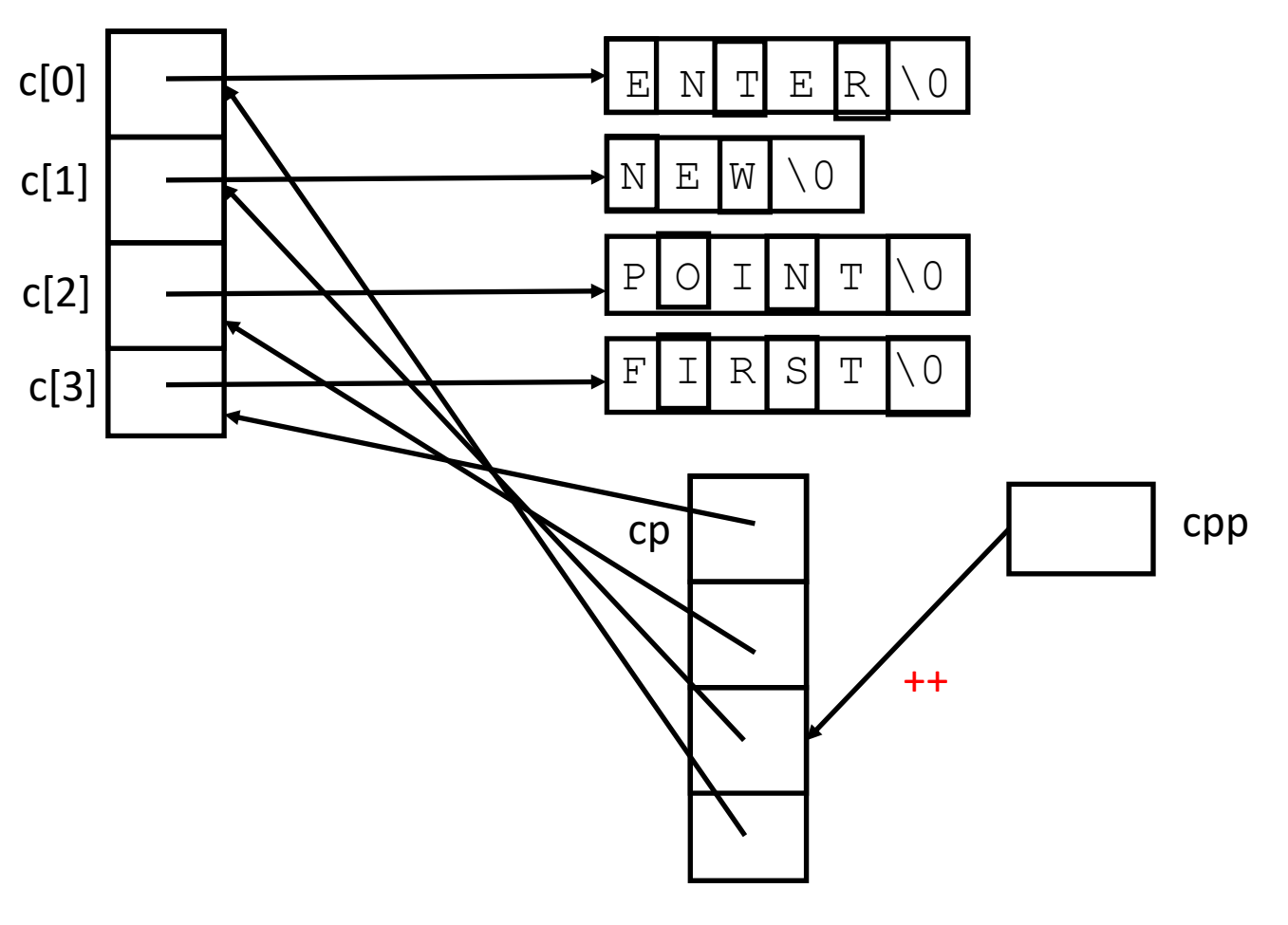

# Pointer Stew (\*++cpp )

```
#include <stdio.h
>
char \star c[] = {
     "ENTER",
     "NEW",
     "POINT",
     "FIRST"
};
char **cp[] = { c+3, c+2, c+1, c
};
char ***cpp = cp;
int main(void) {
     printf("%s", **++cpp );
     printf("%s ", *--*++cpp+3 );
printf("%s", *cpp[-2]+3);
printf("%s\n", cpp[-1][-1]+1 );
     return(0);
```
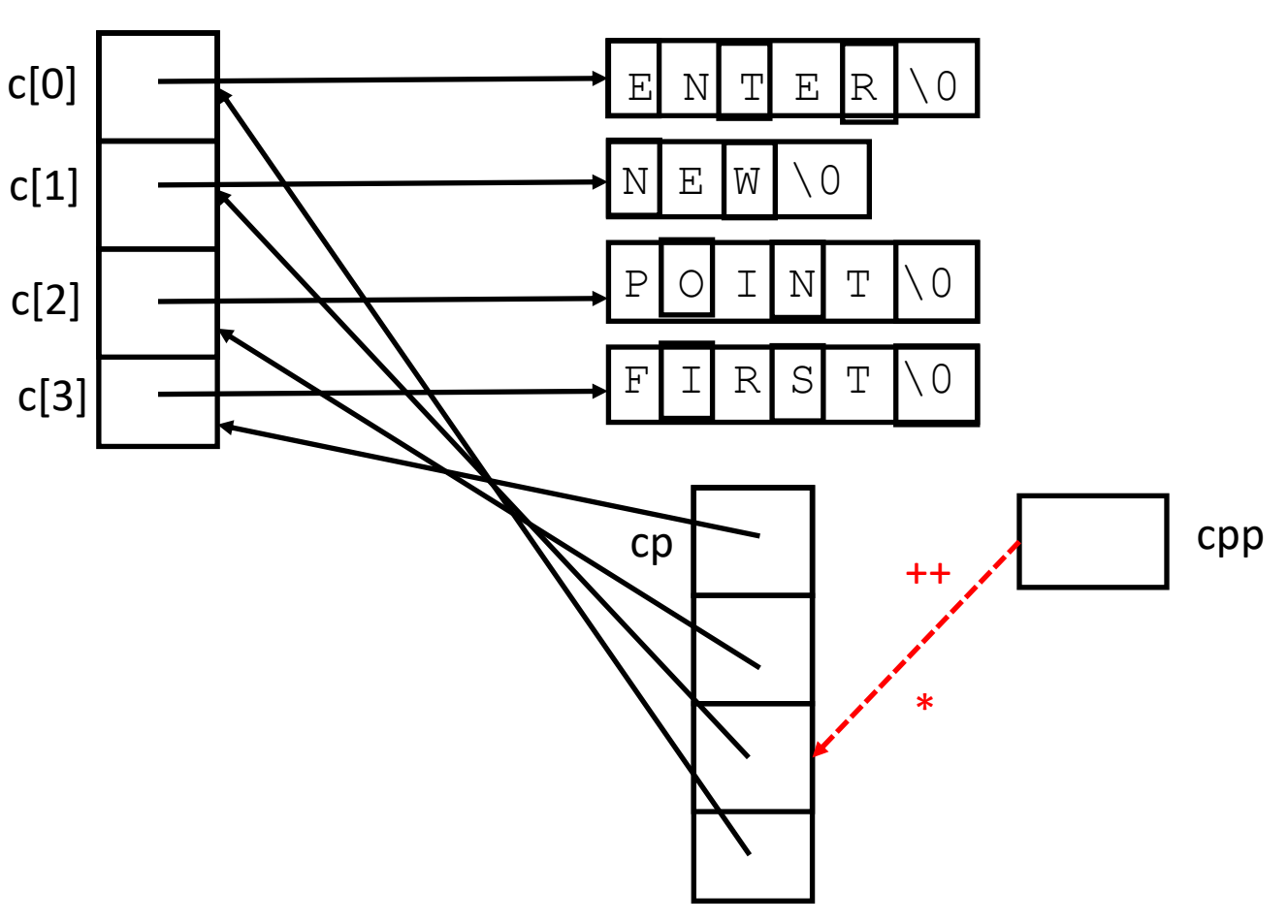

## Pointer Stew  $(- - * + +$ cpp)

```
#include <stdio.h>
char \star c[] = {
     "ENTER",
     "NEW",
     "POINT",
     "FIRST"
};
char **cp[] = { c+3, c+2, c+1, c
};
char ***cpp = cp;
int main(void)
{
     printf("%s", **++cpp );
     printf("%s ", *--*++cpp+3 );
    printf("%s", \starcpp[-2]+3);
    printf("%s\n", cpp[-1][-1]+1 );
     return(0);
```
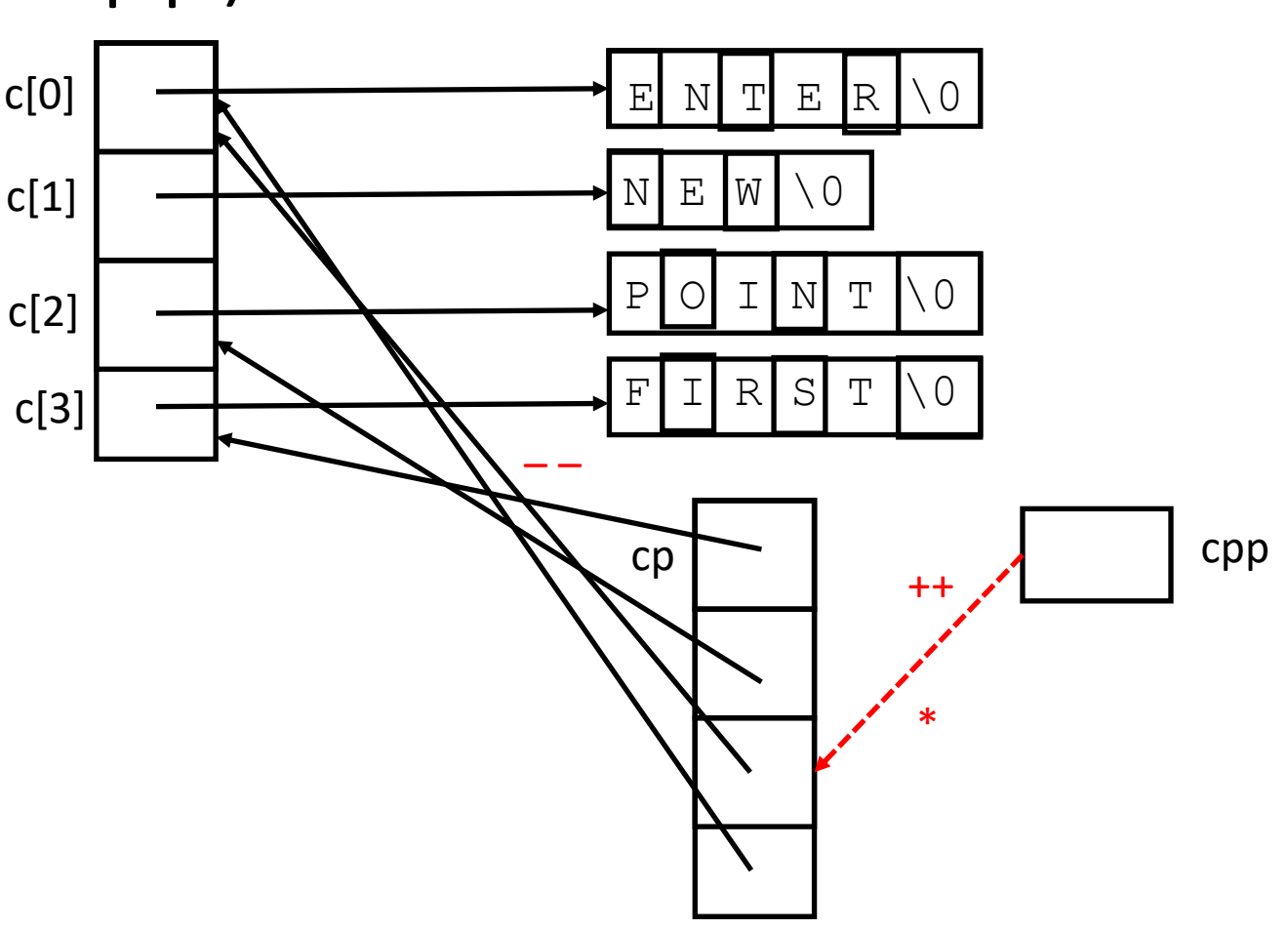

## Pointer Stew (\*– –\*++cpp)

```
#include <stdio.h>
char \star c[] = {
     "ENTER",
     "NEW",
     "POINT",
     "FIRST"
};
char **cp[] = { c+3, c+2, c+1, c
};
char ***cpp = cp;
int main(void)
{
     printf("%s", **++cpp );
     printf("%s ", *--*++cpp+3 );
    printf("%s", \starcpp[-2]+3);
    printf("%s\n", cpp[-1][-1]+1 );
     return(0);
```
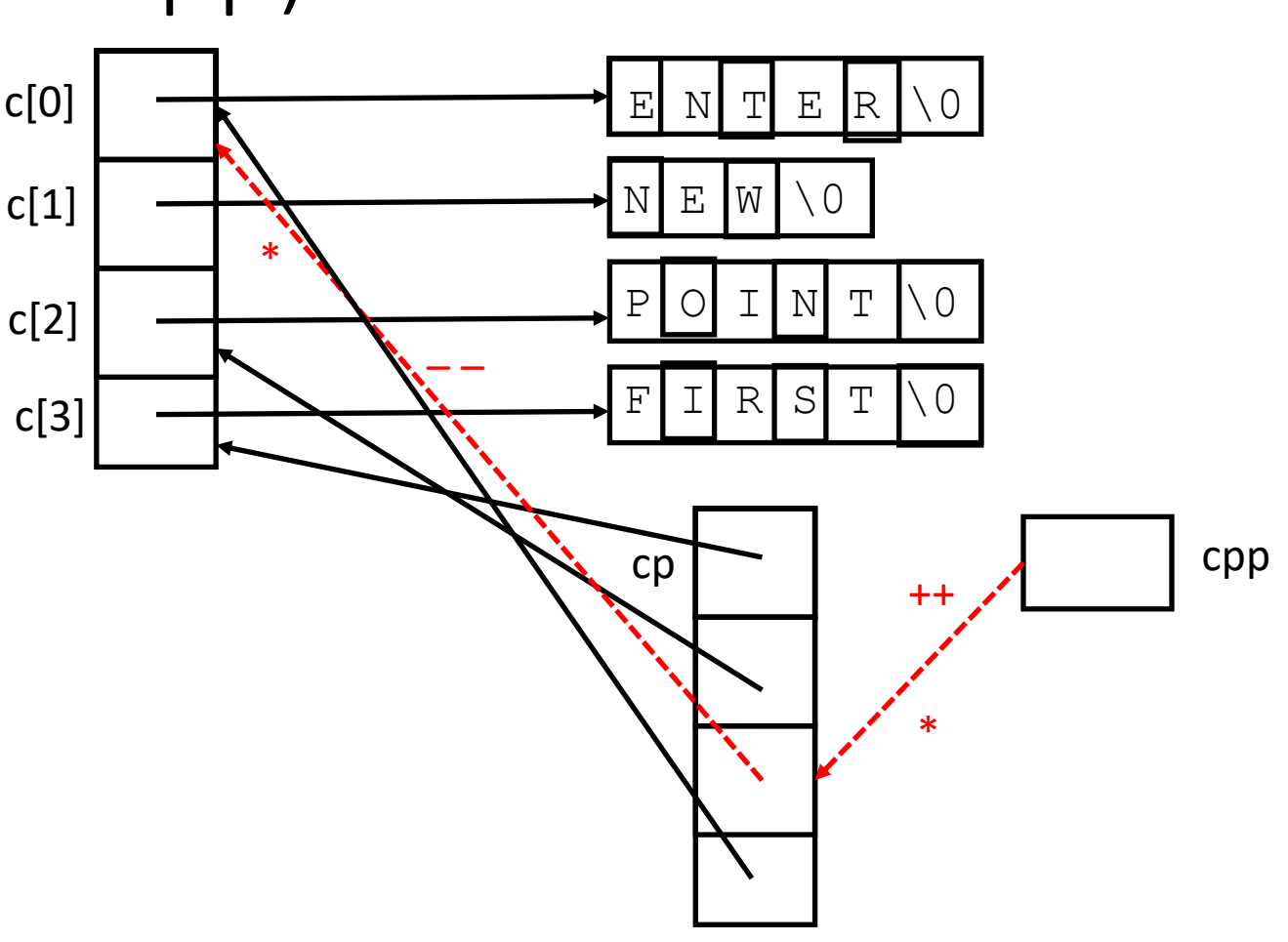

#### Pointer Stew  $(*- - * + +$ cpp + 3) #include <stdio.h> char  $\star$  c[] = { "ENTER", "NEW", "POINT", "FIRST" }; char \*\*cp[] = {  $c+3$ ,  $c+2$ ,  $c+1$ , c }; char  $***$ cpp = cp; int main(void) { printf("%s", \*\*++cpp ); printf("%s ", \*--\*++cpp+3 ); printf("%s",  $\star$ cpp[-2]+3); printf("%s\n", cpp[-1][-1]+1 ); return(0);  $E$   $W$  $P$ | O| I| N| T | \0  $F$ | I R S  $T \wedge 0$ c[0] E N T E R \0 c[1] c[2] c[3]  $\overline{cp}$  cpp ++ \* – – \* +3  $%S$

# Pointer Stew (End of Second *printf*)

```
#include <stdio.h>
char \star c[] = {
     "ENTER",
     "NEW",
     "POINT",
     "FIRST"
};
char **cp[] = { c+3, c+2, c+1, c
};
char ***cpp = cp;
int main(void)
\{ printf("%s", **++cpp );
     printf("%s ", *--*++cpp+3 );
    printf("%s", *cpp[-2]+3);
    printf("%s\n", cpp[-1][-1]+1 );
     return(0);
```
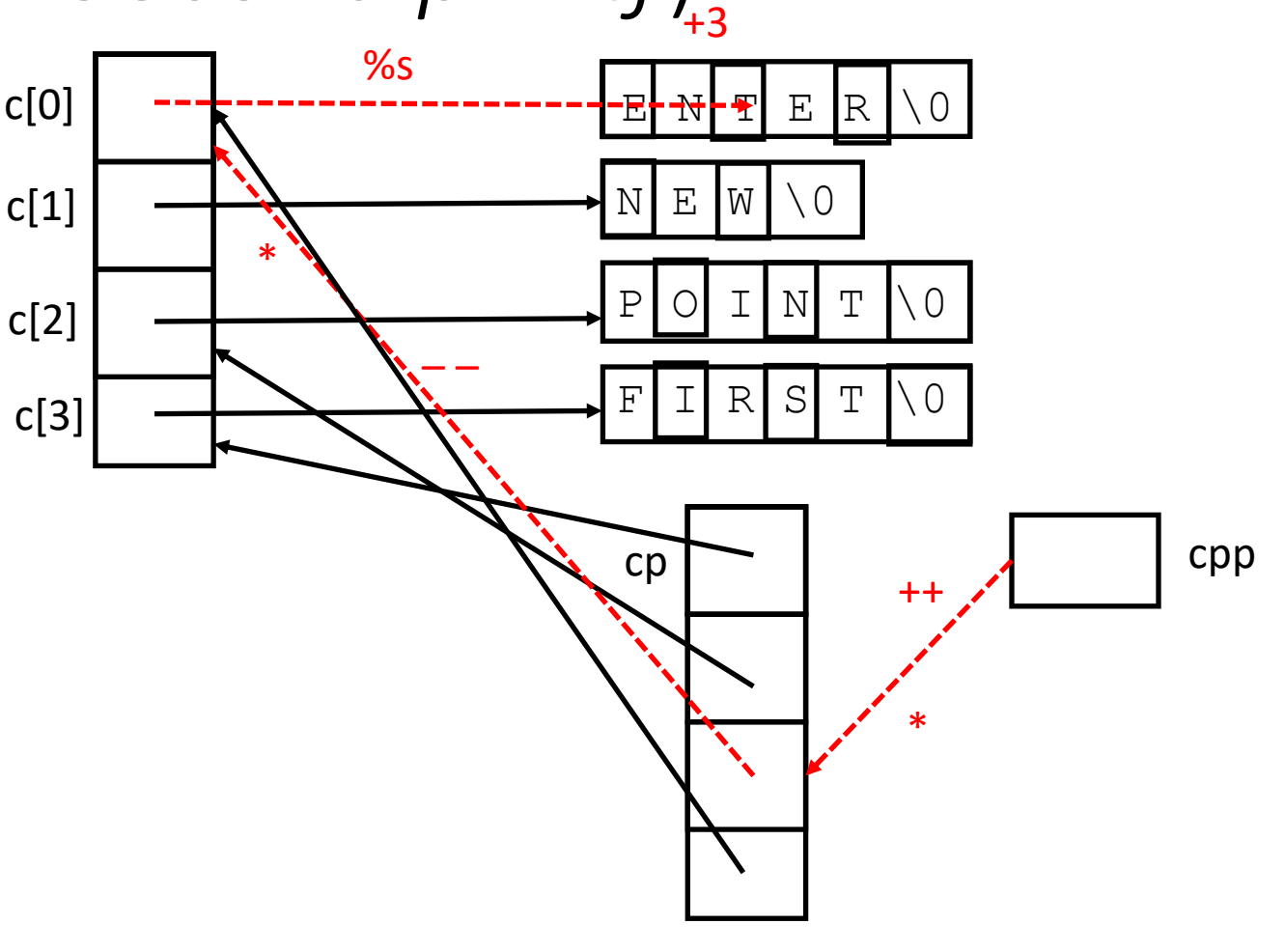

## Pointer Stew (Current State of Variables)

```
#include <stdio.h>
char \star c[] = {
     "ENTER",
     "NEW",
     "POINT",
     "FIRST"
};
char **cp[] = { c+3, c+2, c+1, c
};
char ***cpp = cp;
int main(void)
\{ printf("%s", **++cpp );
     printf("%s ", *--*++cpp+3 );
    printf("%s", *cpp[-2]+3);
    printf("%s\n", cpp[-1][-1]+1 );
     return(0);
```
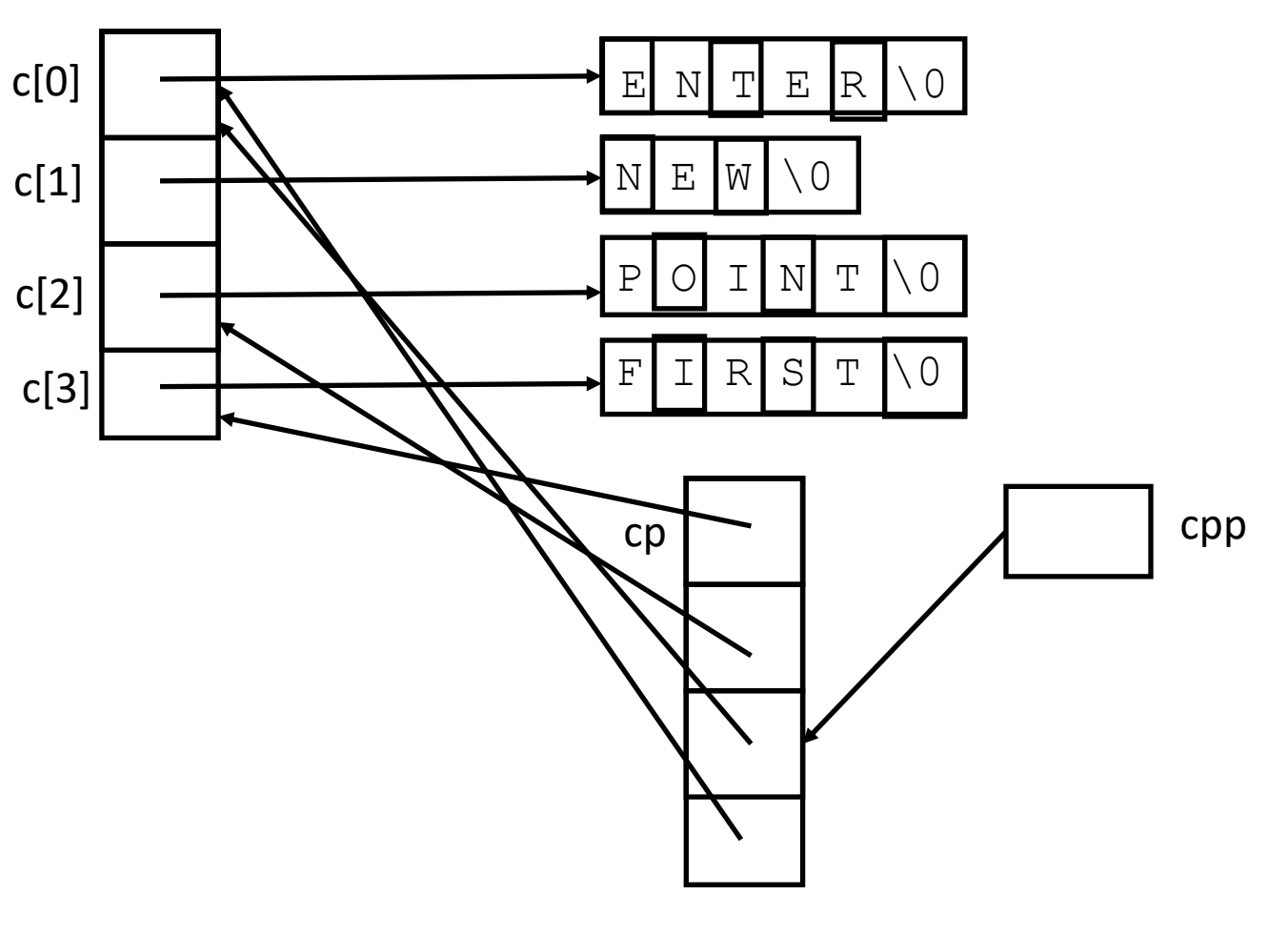

# Pointer Stew (cpp[–2])

```
#include <stdio.h>
char \star c[] = {
     "ENTER",
     "NEW",
     "POINT",
     "FIRST"
};
char **cp[] = { c+3, c+2, c+1, c
};
char ***cpp = cp;
int main(void)
\{ printf("%s", **++cpp );
     printf("%s ", *--*++cpp+3 );
    printf("%s", \starcpp[-2]+3);
    printf("%s\n", cpp[-1][-1]+1 );
     return(0);
```
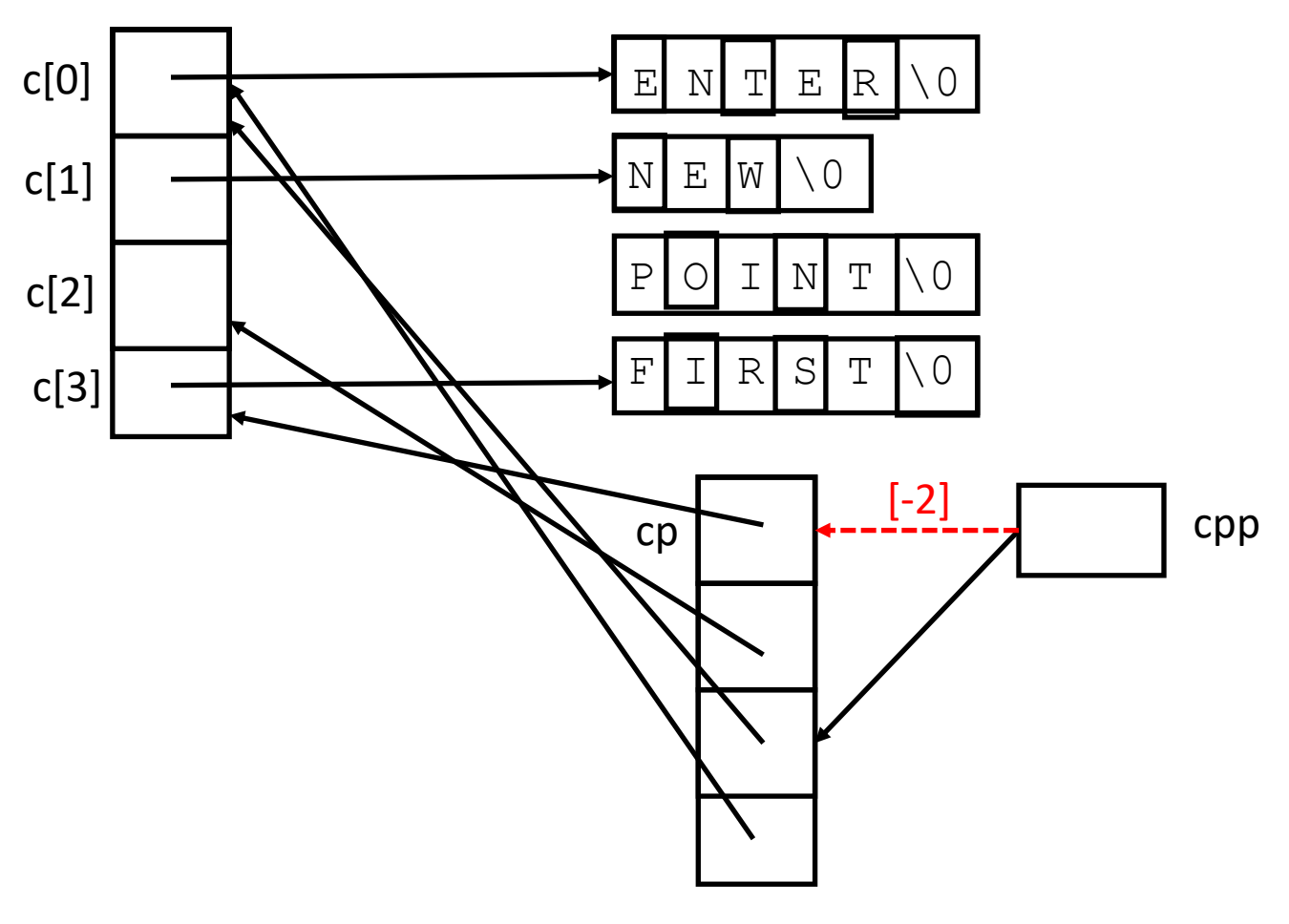

# Pointer Stew (\*cpp[–2])

```
#include <stdio.h>
char \star c[] = {
     "ENTER",
     "NEW",
     "POINT",
     "FIRST"
};
char **cp[] = { c+3, c+2, c+1, c
};
char ***cpp = cp;
int main(void)
\{ printf("%s", **++cpp );
     printf("%s ", *--*++cpp+3 );
    printf("%s", \starcpp[-2]+3);
    printf("%s\n", cpp[-1][-1]+1 );
     return(0);
```
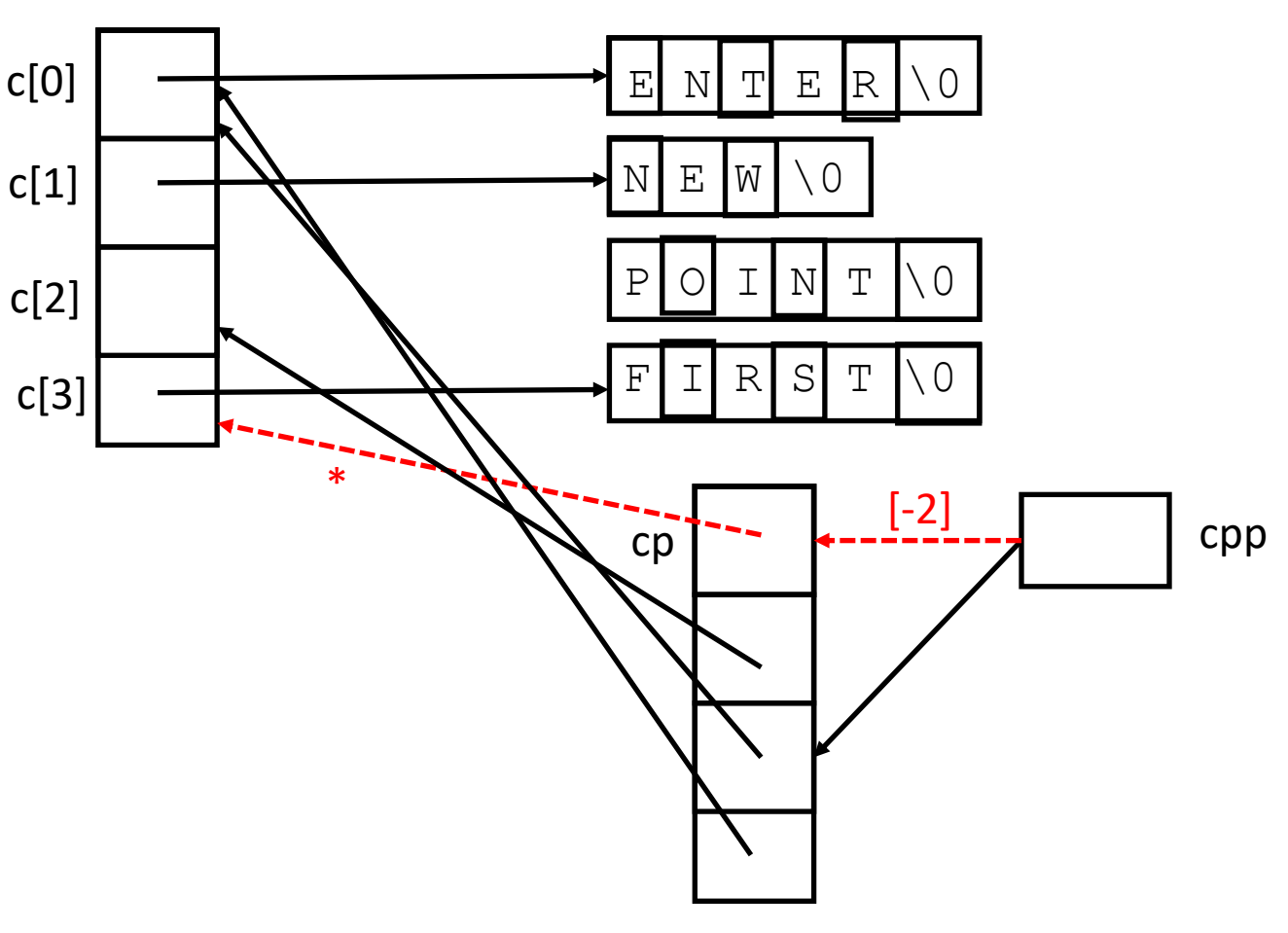

# Pointer Stew (\*cpp[–2]+3)

```
#include <stdio.h>
char \star c[] = {
     "ENTER",
     "NEW",
     "POINT",
     "FIRST"
};
char **cp[] = { c+3, c+2, c+1, c
};
char ***cpp = cp;
int main(void)
\{ printf("%s", **++cpp );
     printf("%s ", *--*++cpp+3 );
    printf("%s", \starcpp[-2]+3);
    printf("%s\n", cpp[-1][-1]+1 );
     return(0);
```
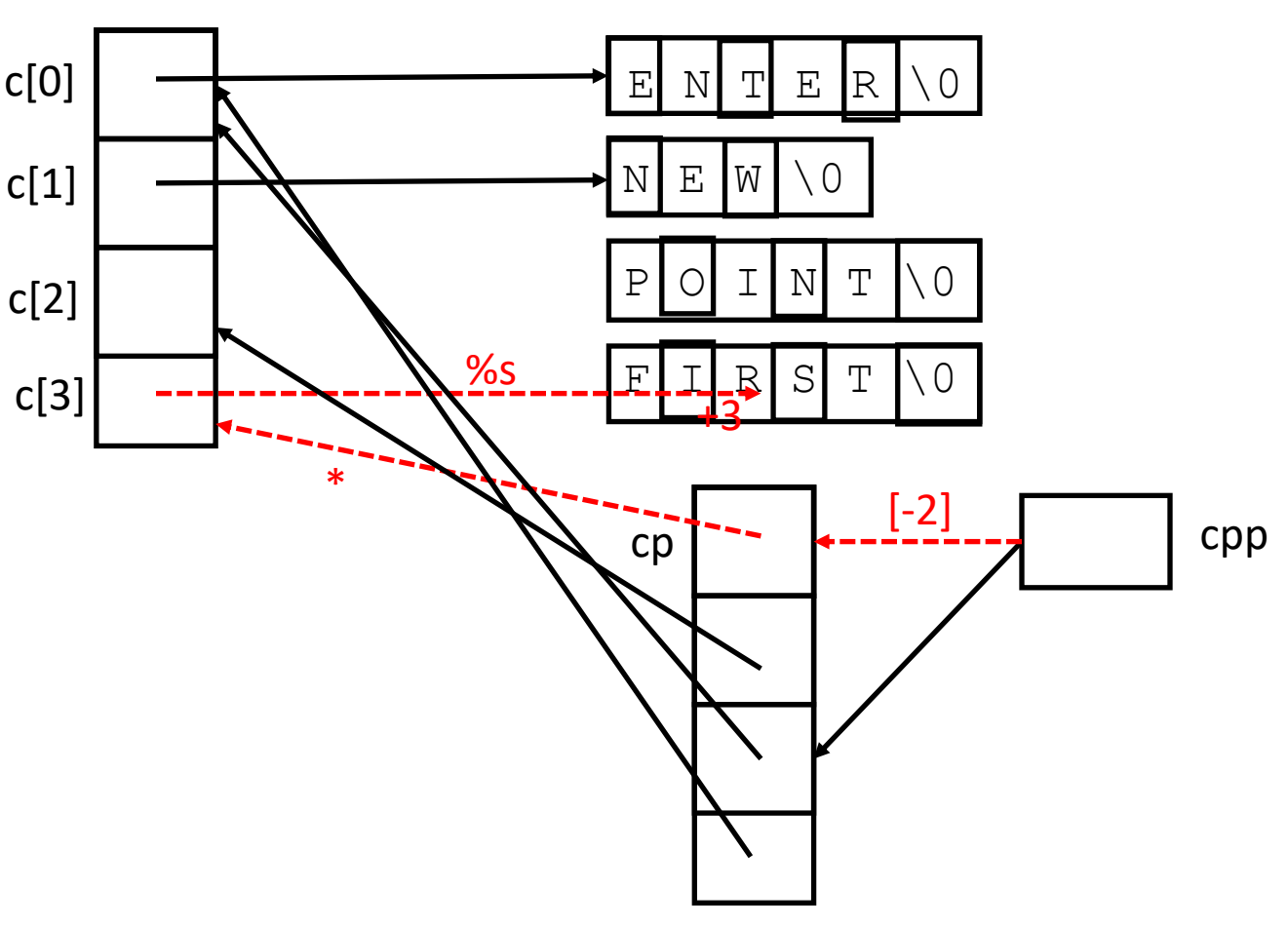

## Pointer Stew (End of Third *printf*)

```
#include <stdio.h>
char \star c[] = {
     "ENTER",
     "NEW",
     "POINT",
     "FIRST"
};
char **cp[] = { c+3, c+2, c+1, c
};
char ***cpp = cp;
int main(void)
\{ printf("%s", **++cpp );
     printf("%s ", *--*++cpp+3 );
    printf("%s", *cpp[-2]+3);
    printf("%s\n", cpp[-1][-1]+1 );
     return(0);
```
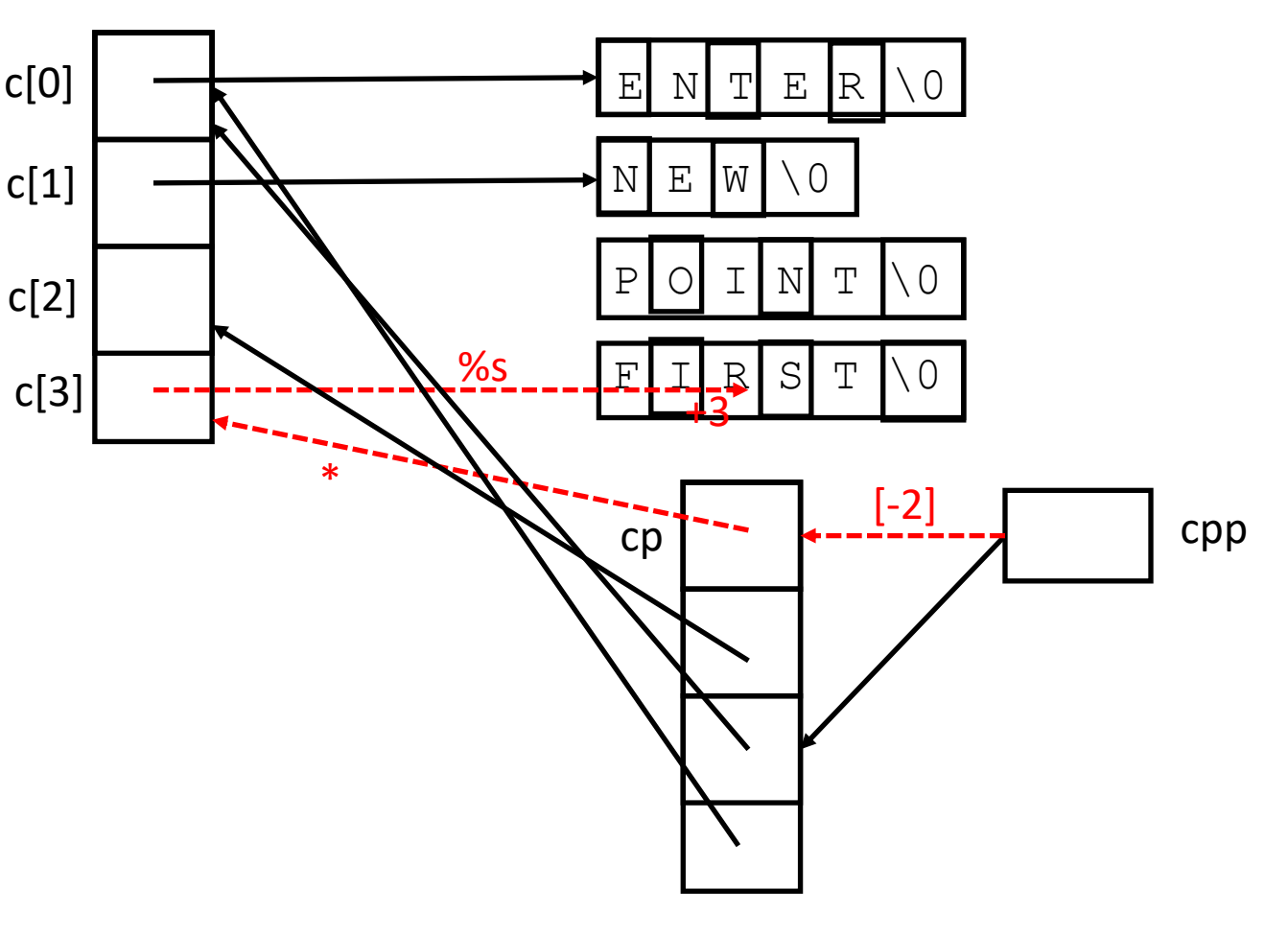

## Pointer Stew (Current State of Variables)

```
#include <stdio.h>
char \star c[] = {
     "ENTER",
     "NEW",
     "POINT",
     "FIRST"
};
char **cp[] = { c+3, c+2, c+1, c
};
char ***cpp = cp;
int main(void)
\{ printf("%s", **++cpp );
     printf("%s ", *--*++cpp+3 );
    printf("%s", *cpp[-2]+3);
    printf("%s\n", cpp[-1][-1]+1 );
     return(0);
```
}

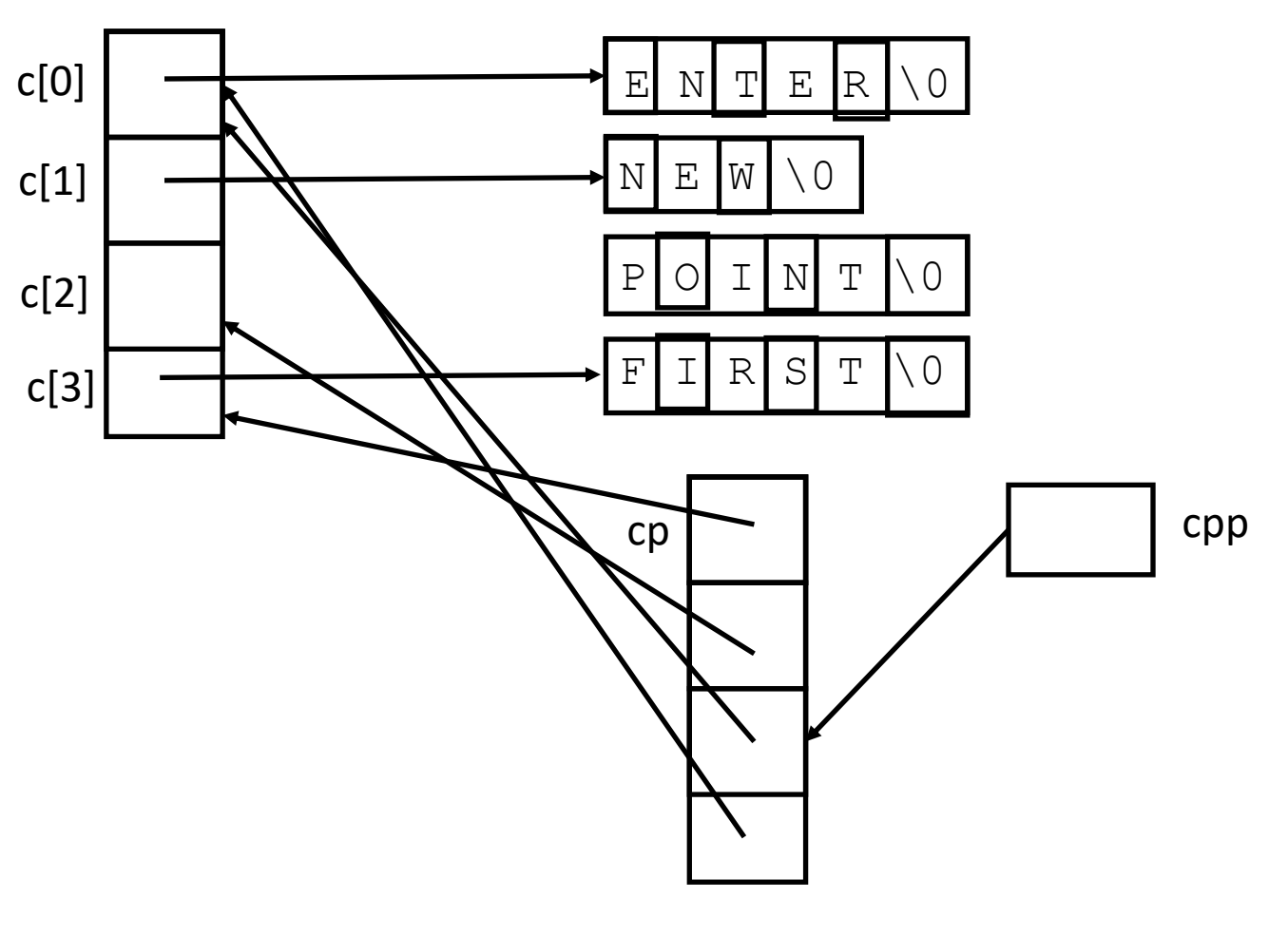

POINTER\_ST 23

## Pointer Stew (cpp[–1])

```
#include <stdio.h>
char \star c[] = {
     "ENTER",
     "NEW",
     "POINT",
     "FIRST"
};
char **cp[] = { c+3, c+2, c+1, c
};
char ***cpp = cp;
int main(void)
\{ printf("%s", **++cpp );
     printf("%s ", *--*++cpp+3 );
    printf("%s", *cpp[-2]+3 );
    printf("%s\n", cpp[-1][-1]+1 );
     return(0);
```
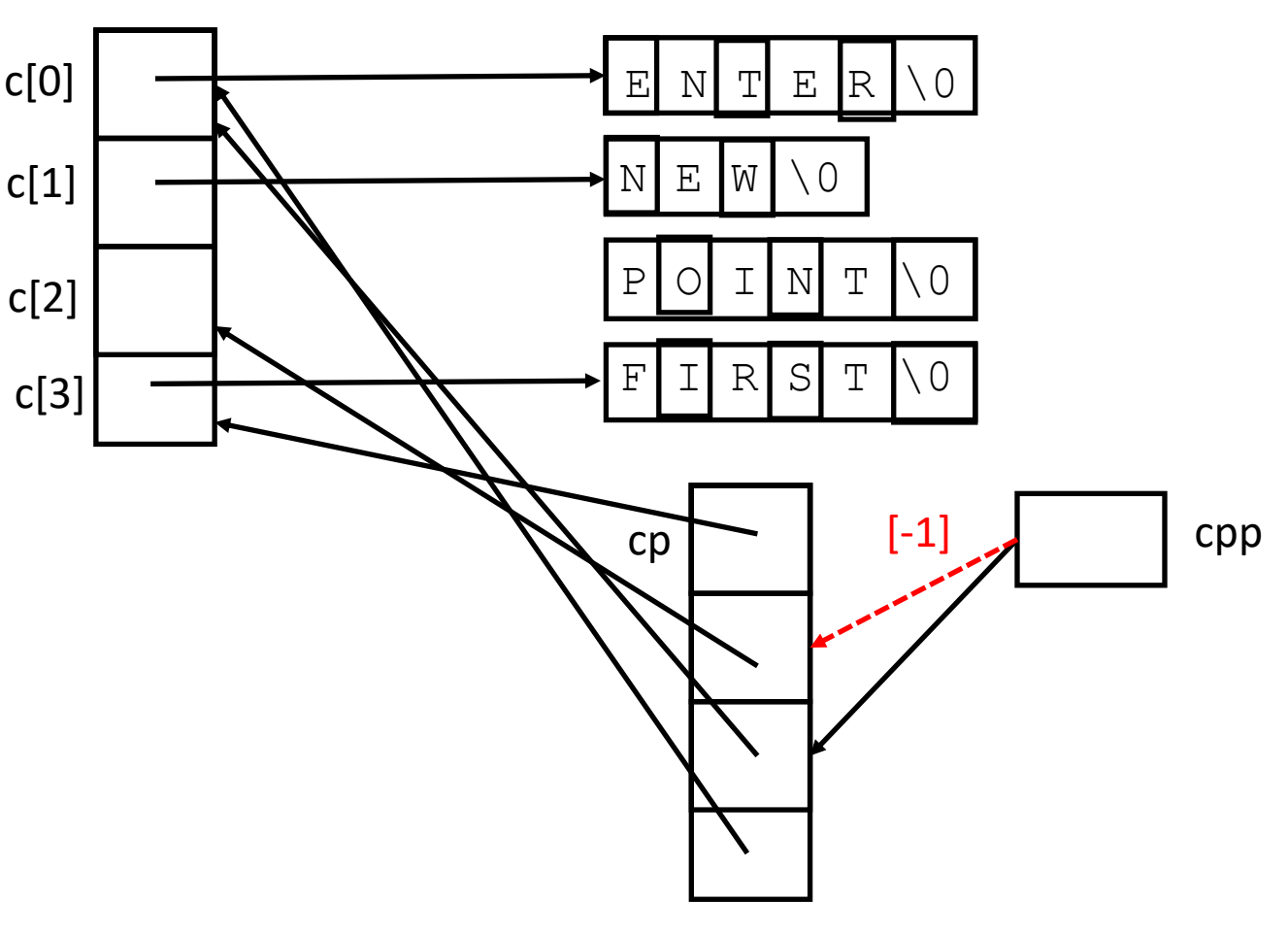

# Pointer Stew (cpp[-1][-1])

```
#include <stdio.h>
char \star c[] = {
     "ENTER",
     "NEW",
     "POINT",
     "FIRST"
};
char **cp[] = { c+3, c+2, c+1, c
};
char ***cpp = cp;
int main(void)
\{ printf("%s", **++cpp );
     printf("%s ", *--*++cpp+3 );
    printf("%s", \starcpp[-2]+3);
    printf("%s\n", cpp[-1][-1]+1 );
     return(0);
```
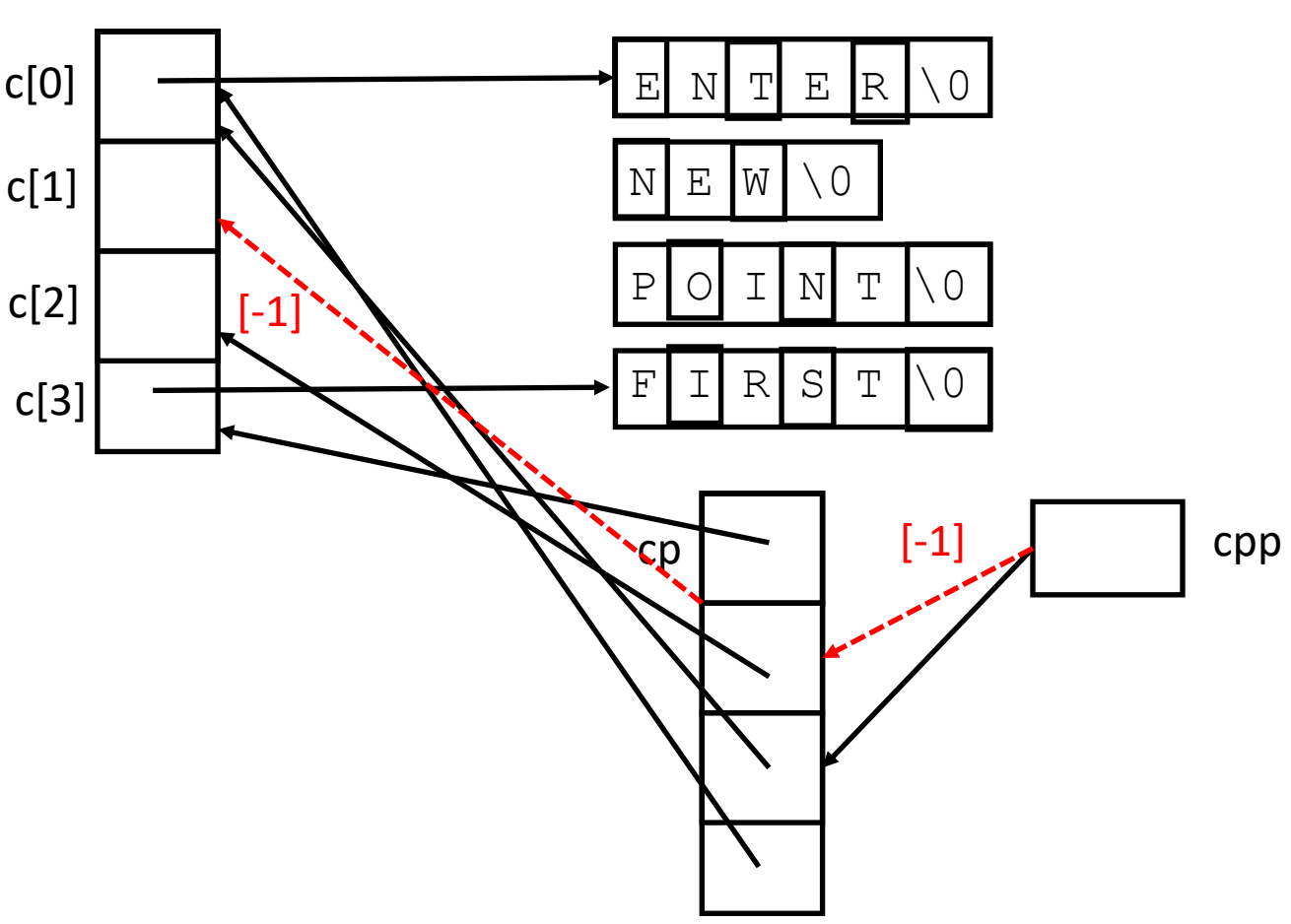

# Pointer Stew  $(cpp[-1]-1]-1] + 1$ )

```
#include <stdio.h>
char \star c[] = {
     "ENTER",
     "NEW",
     "POINT",
     "FIRST"
};
char **cp[] = { c+3, c+2, c+1, c
};
char ***cpp = cp;
int main(void)
\{ printf("%s", **++cpp );
     printf("%s ", *--*++cpp+3 );
    printf("%s", \starcpp[-2]+3);
    printf("%s\n", cpp[-1][-1]+1 );
     return(0);
```
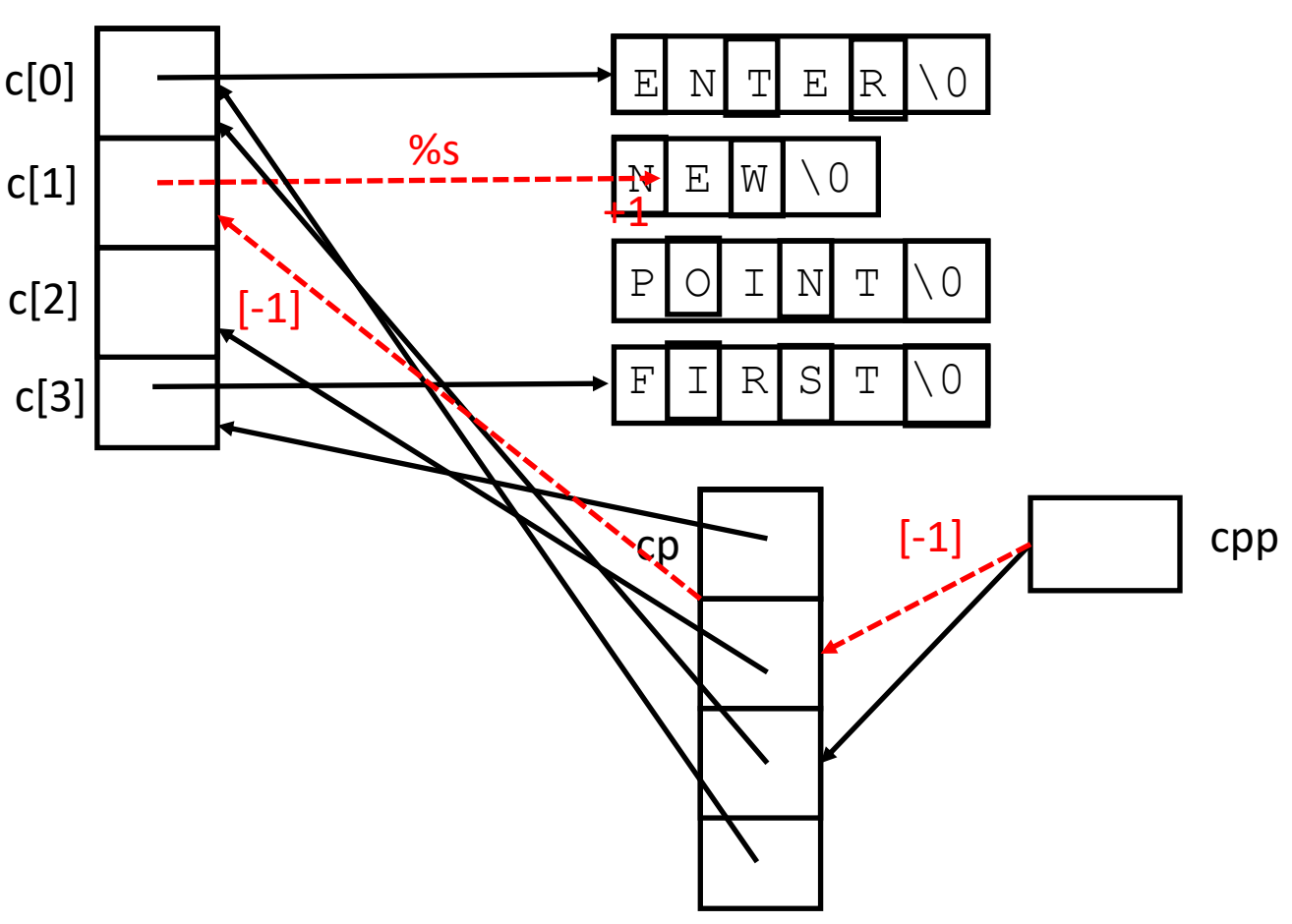

## Pointer Stew (End of Fourth *printf*)

```
#include <stdio.h>
char \star c[] = {
     "ENTER",
     "NEW",
     "POINT",
     "FIRST"
};
char **cp[] = { c+3, c+2, c+1, c
};
char ***cpp = cp;
int main(void)
\{ printf("%s", **++cpp );
     printf("%s ", *--*++cpp+3 );
    printf("%s", *cpp[-2]+3);
    printf("%s\n", cpp[-1][-1]+1 );
     return(0);
```
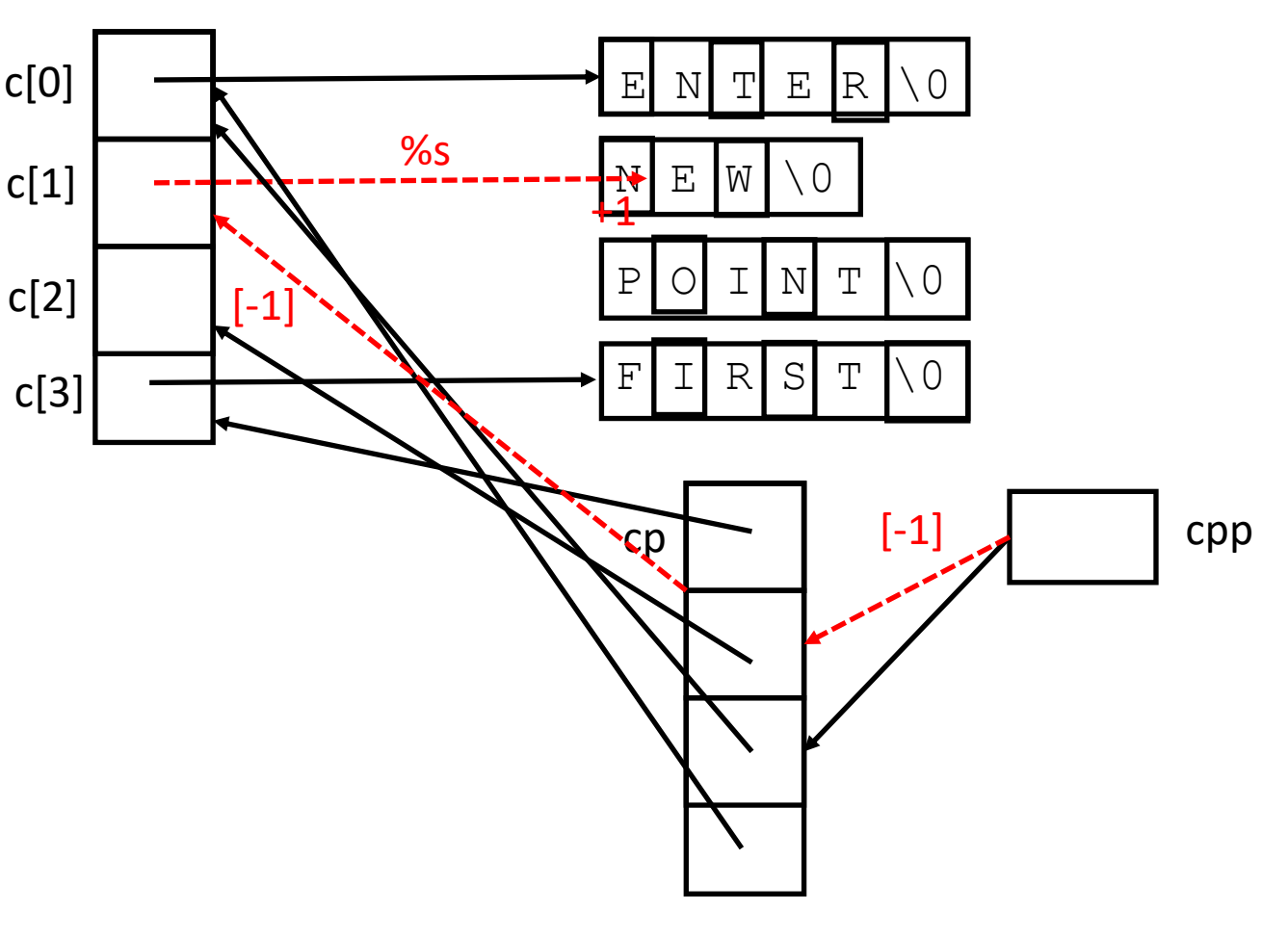